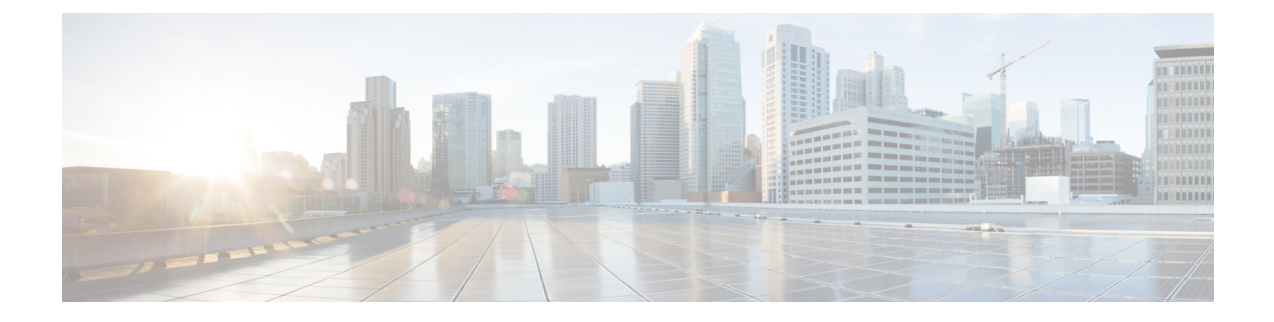

## **Comparaison du paramètre TR-069**

• [Comparaison](#page-0-0) des paramètres TR-069 et XML, à la page 1

## <span id="page-0-0"></span>**Comparaison des paramètres TR-069 et XML**

Ce tableau présente les paramètres XML que les téléphones utilisent, avec leur équivalent TR-069.

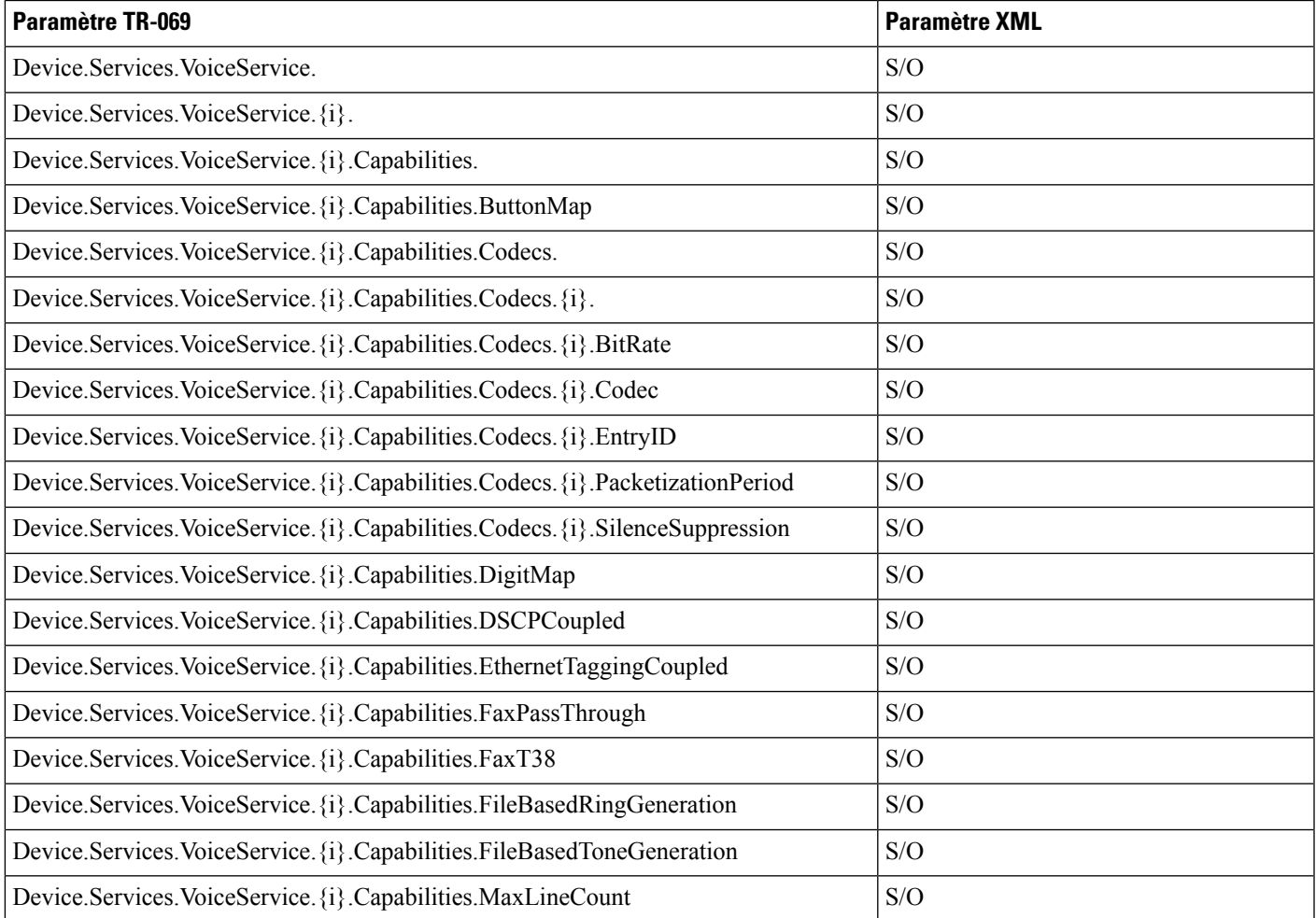

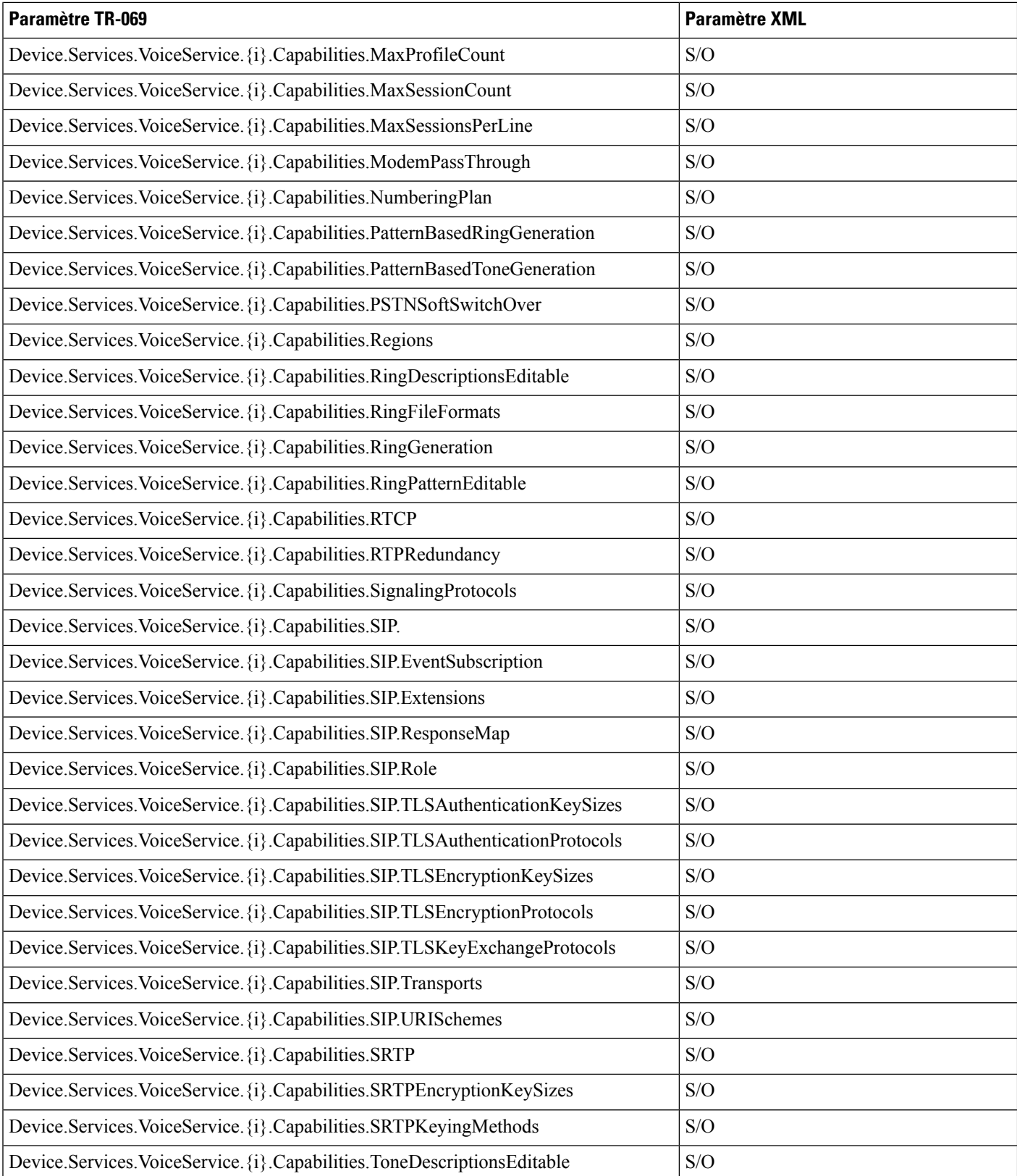

ı

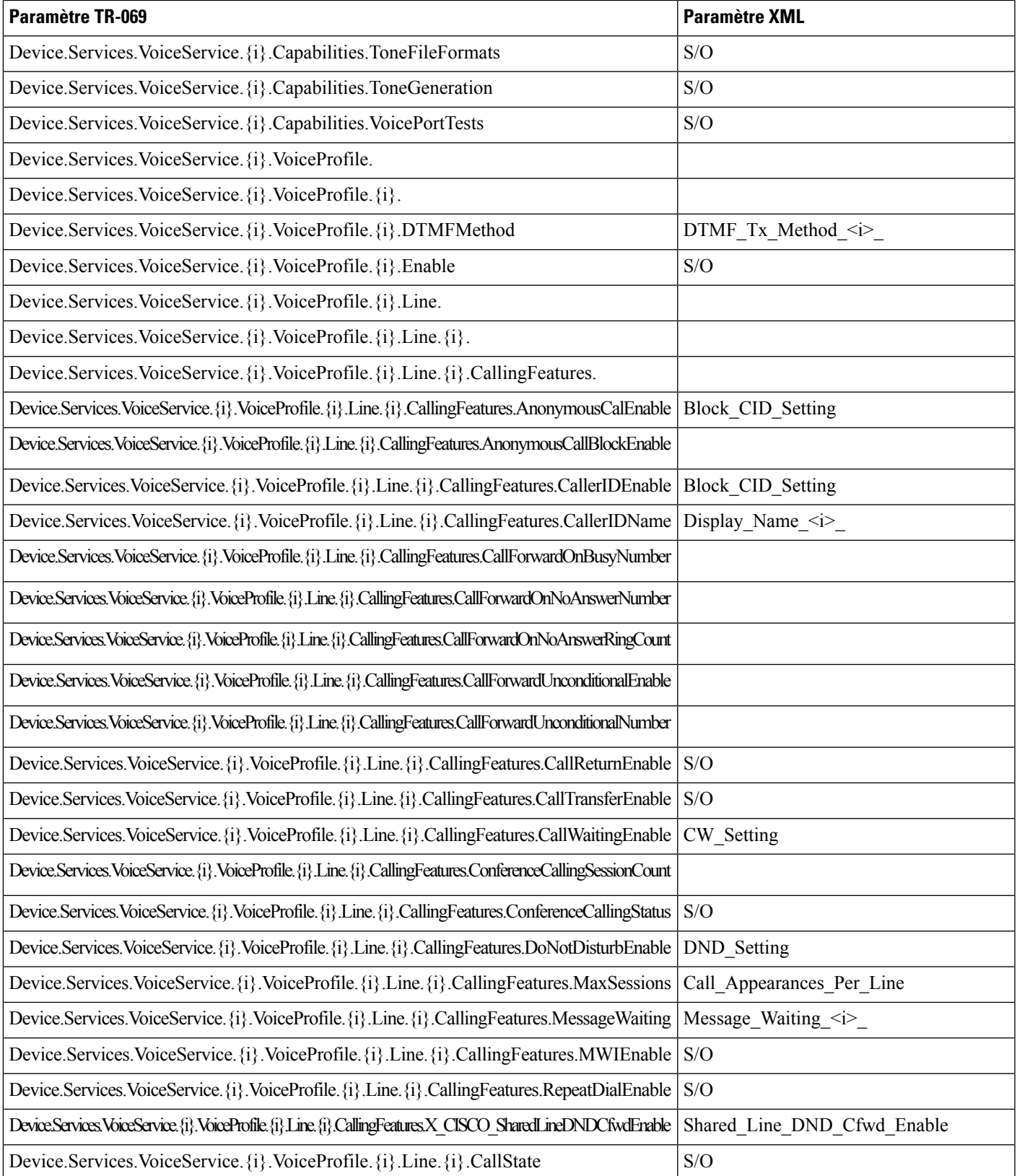

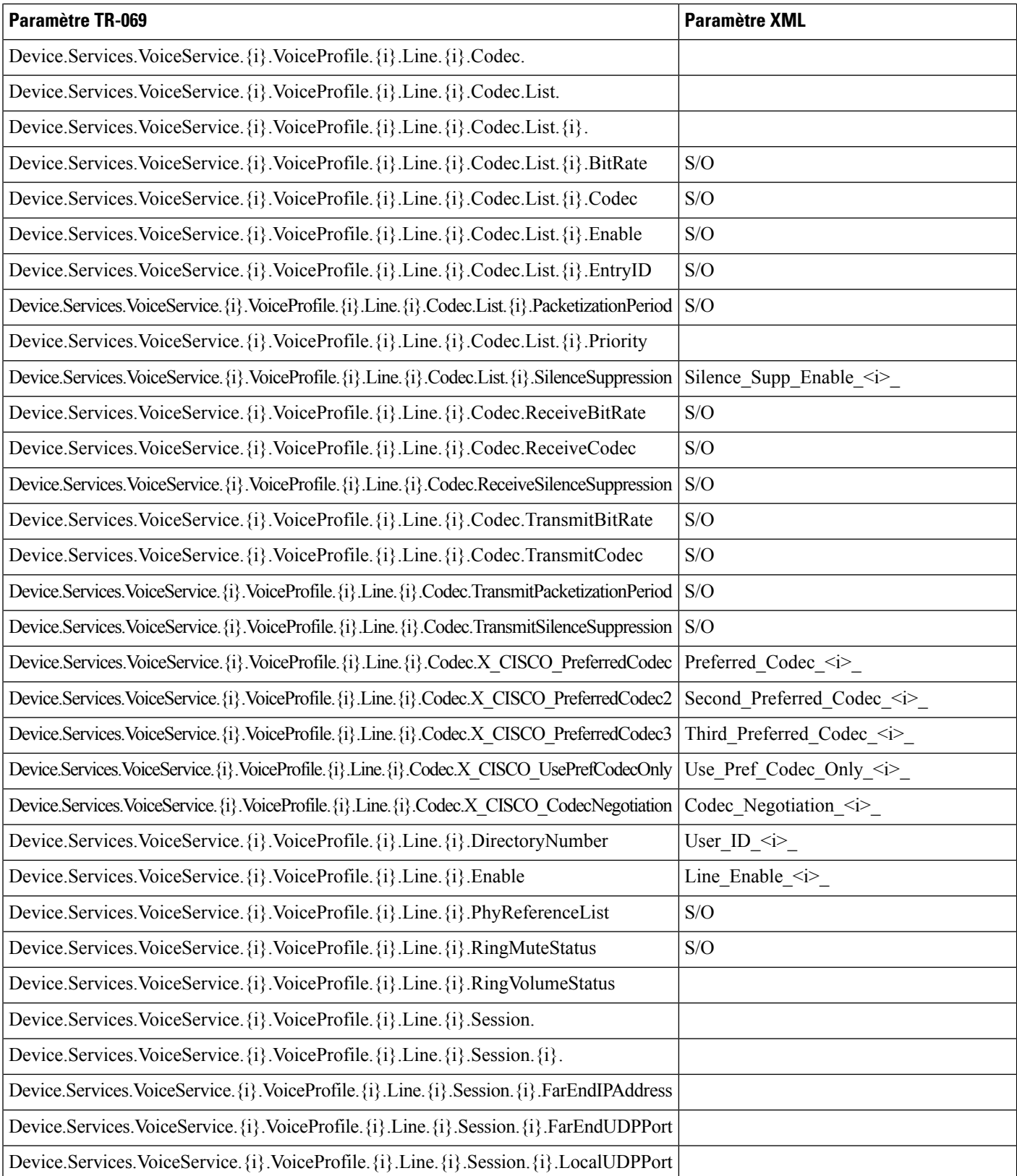

ı

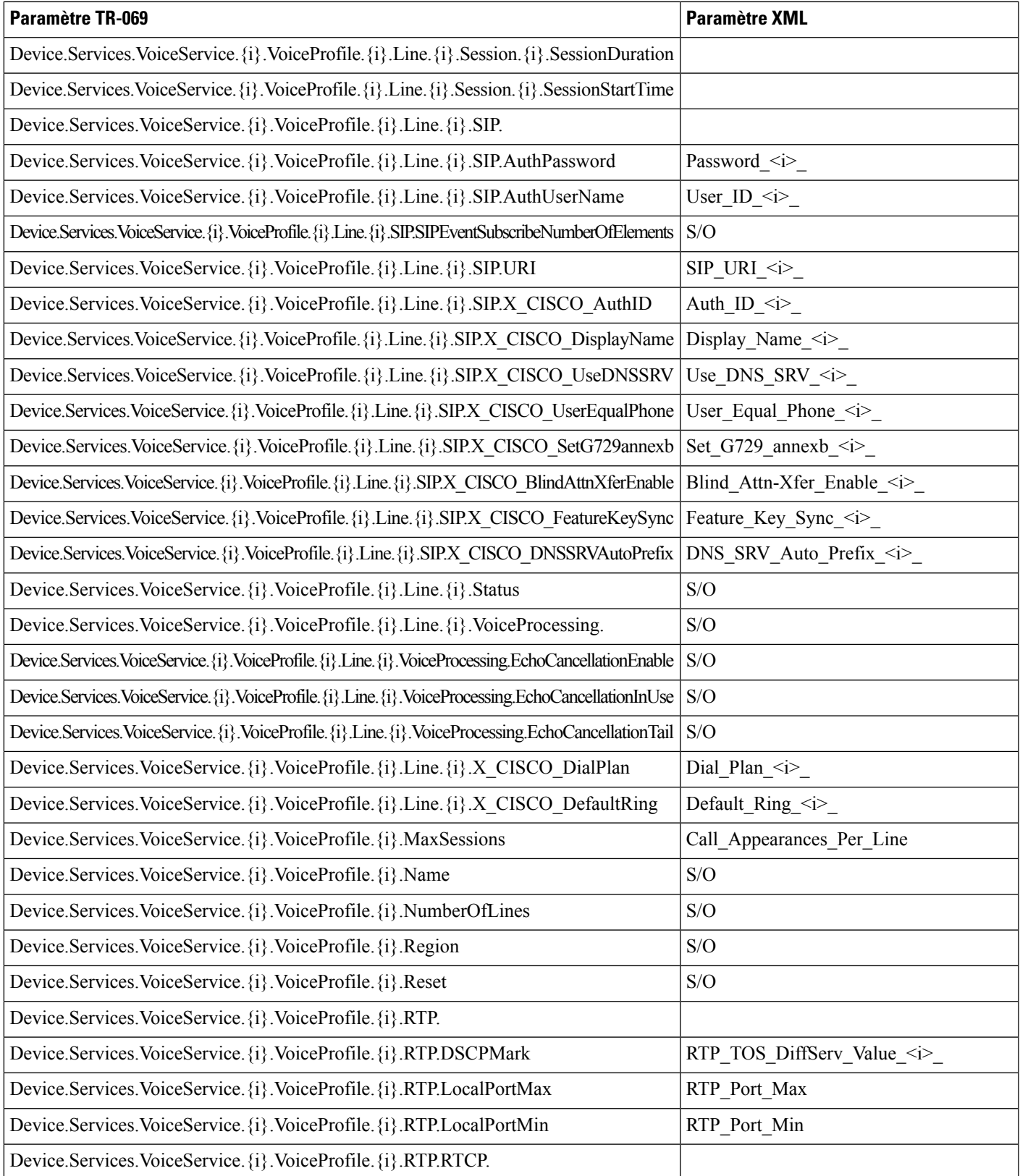

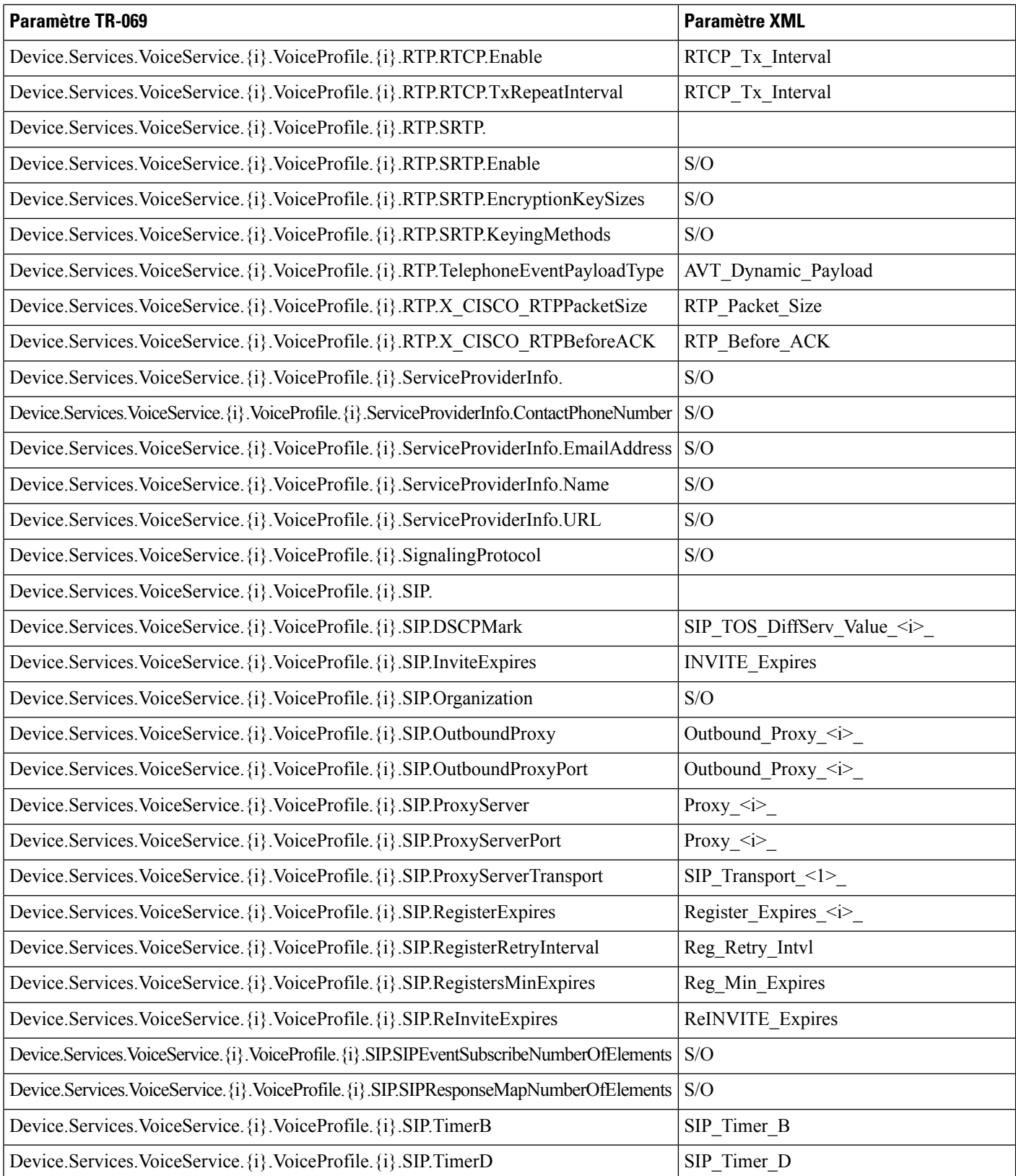

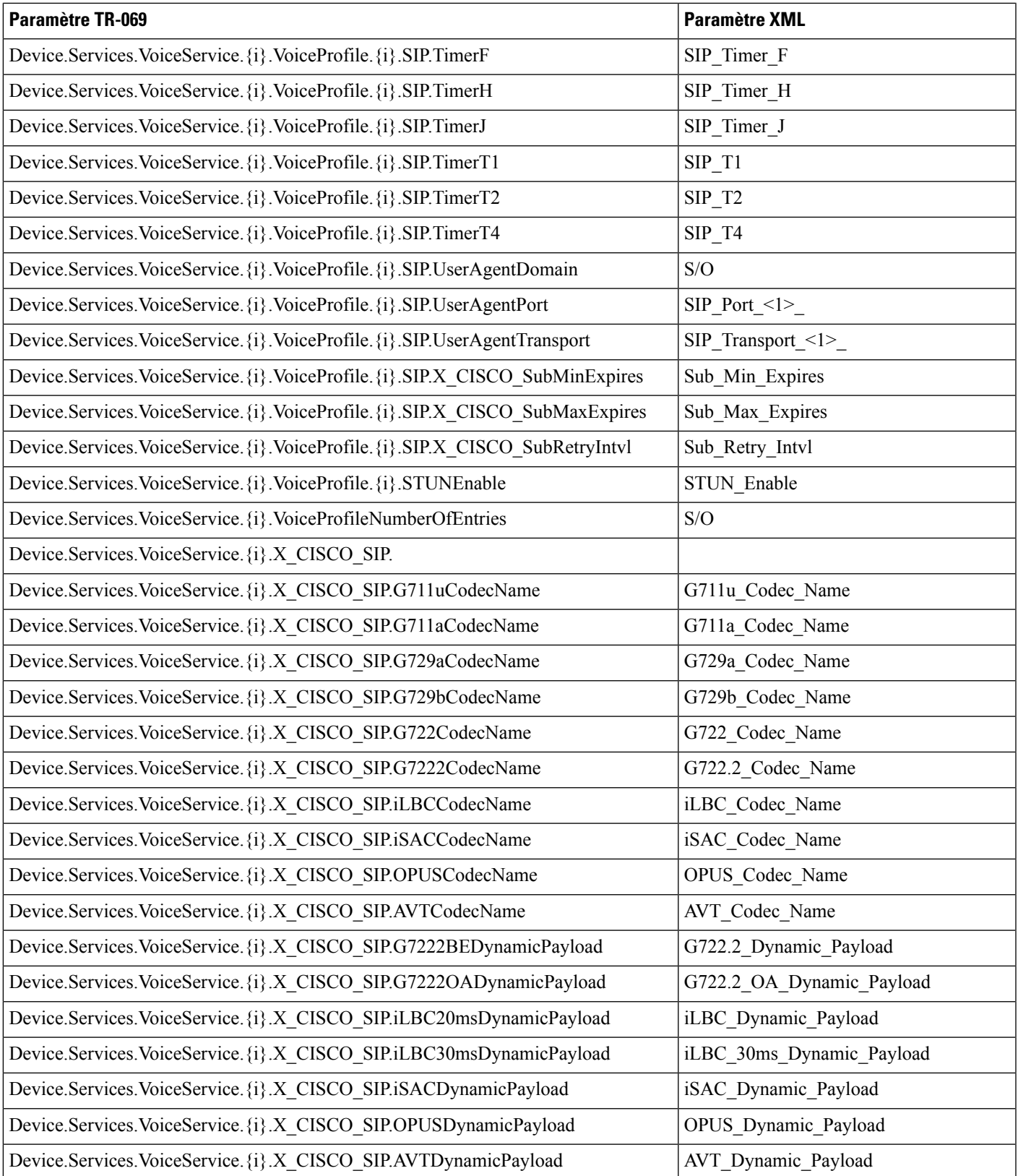

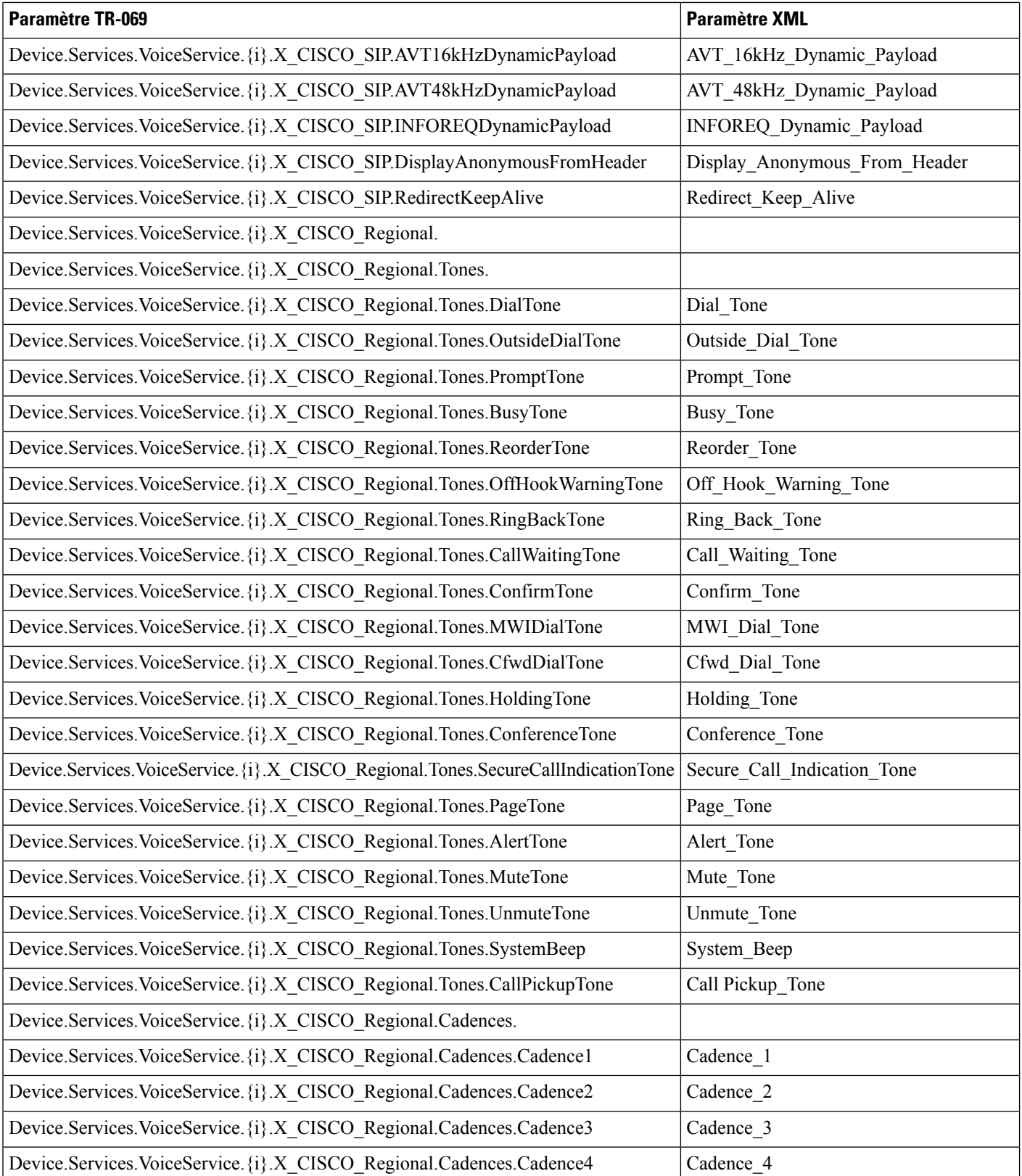

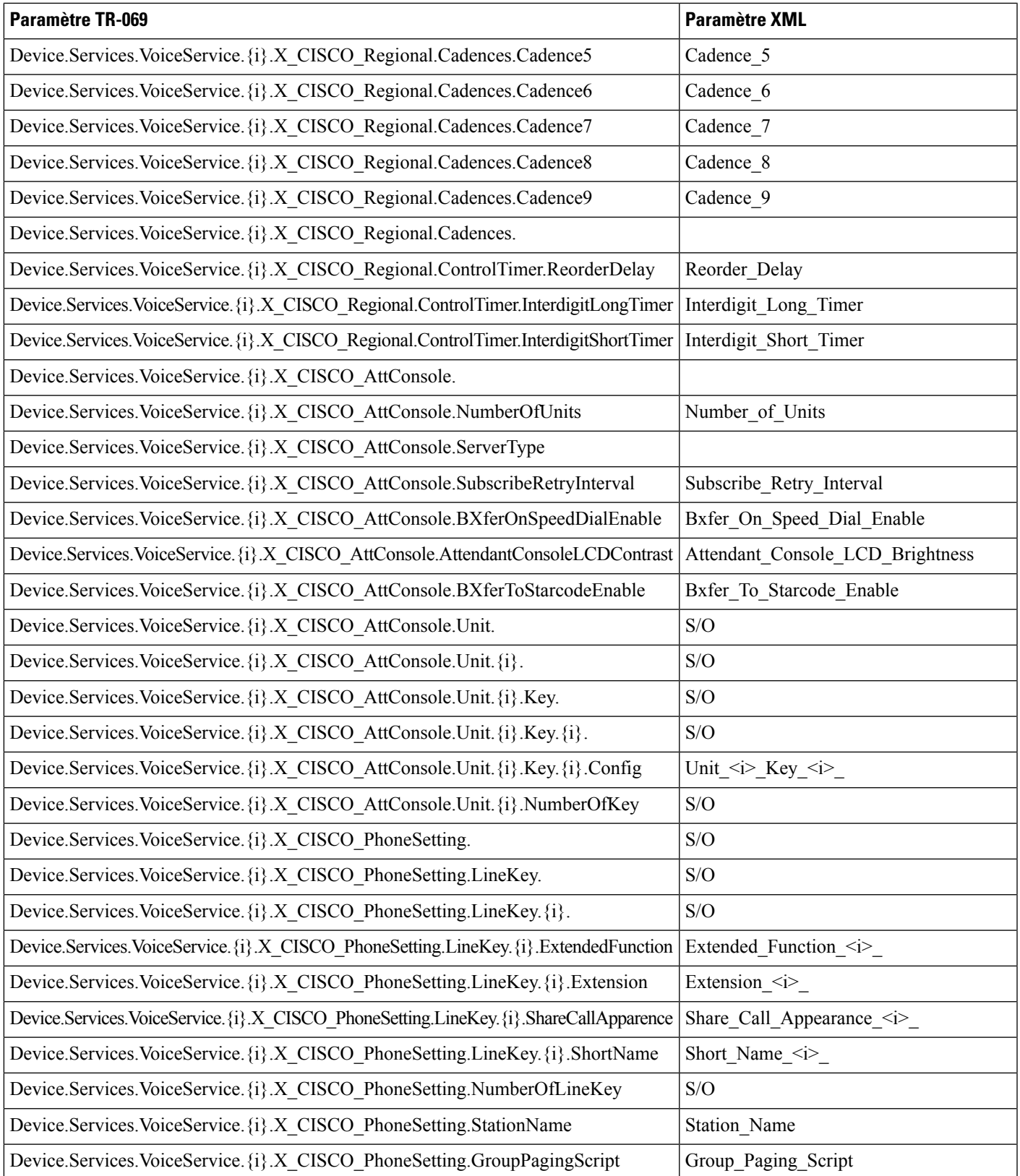

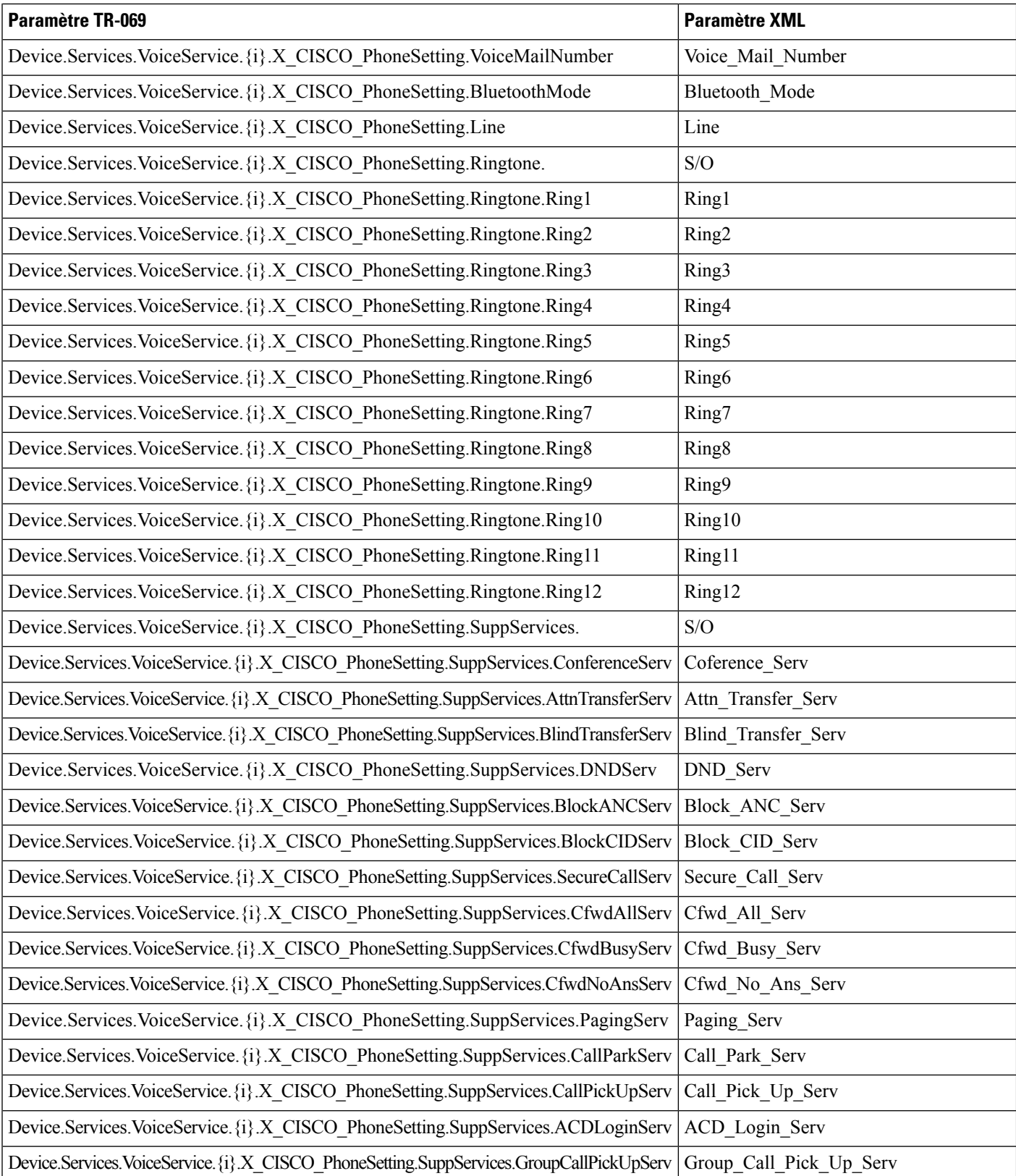

 $\overline{\phantom{a}}$ 

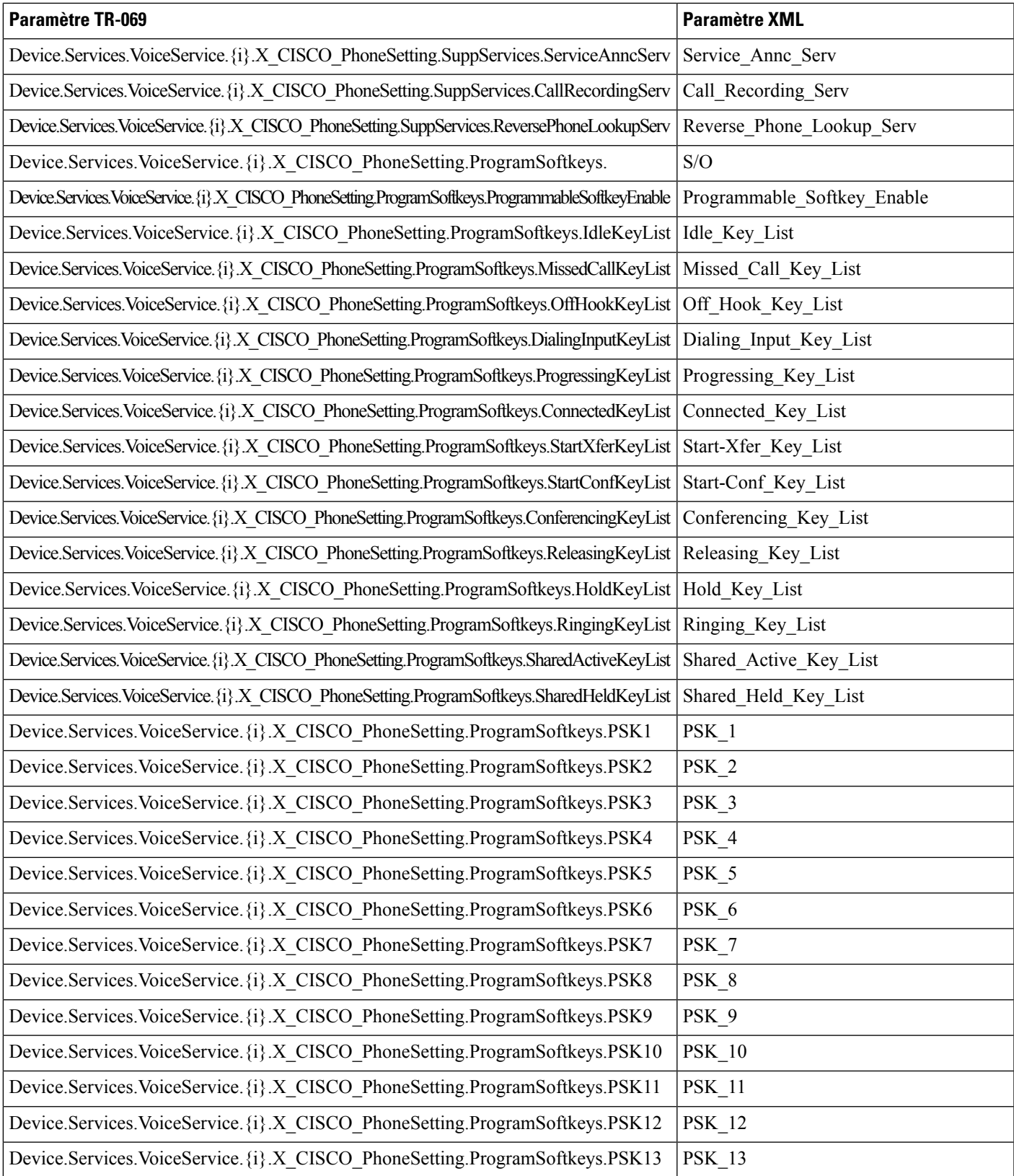

![](_page_11_Picture_208.jpeg)

![](_page_12_Picture_206.jpeg)

![](_page_13_Picture_402.jpeg)

![](_page_14_Picture_206.jpeg)

![](_page_15_Picture_208.jpeg)

![](_page_16_Picture_156.jpeg)

 $\mathbf I$